# CSE 333 Lecture 2 - arrays, memory, pointers

## **Hal Perkins**

Department of Computer Science & Engineering University of Washington

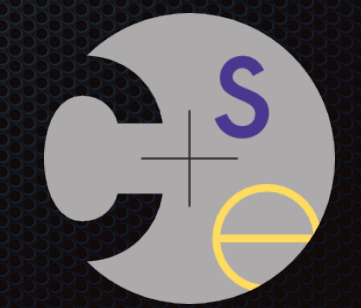

CSE333 lec 2 C.2 // 01-06-16 // Perkins

# Administrivia 1

ex0 was due 30 minutes ago! Solution posted after class

- let us know if you had any logistical problems with it

ex1 out now, due before class Friday

hw0 out tonight - once we're happy with the setup

- Logistics and infrastructure should be quick
- Demos in sections tomorrow bring a laptop if you can
- Do not be alarmed by email from gitlab as repos are created

hw1 (first big project) out by this weekend

Reference system (grading, etc.) is CSE lab/VM Linux

# Administrivia 2

### **Communications**

- Use discussion board when possible
	- ‣ Contribute & read help each other out
	- ‣ **Everyone** should **must** post a followup to the "welcome" message get gopost to track new messages for you
- Mail to cse333-staff@cs when needed (not individual staff if possible)

## If you're not registered…

- Anybody still trying to get in?
- We'll try to get cse/gitlab accounts set up quickly for hw0

# Today's agenda

- More C details
- functions
- arrays
- refresher on C's memory model
	- ‣ address spaces
	- ‣ the stack
	- ‣ brief reminder of pointers

# Defining a function

## *returnType name(type name, ..., type name) { statements;*

sum\_fragment.c

*}*

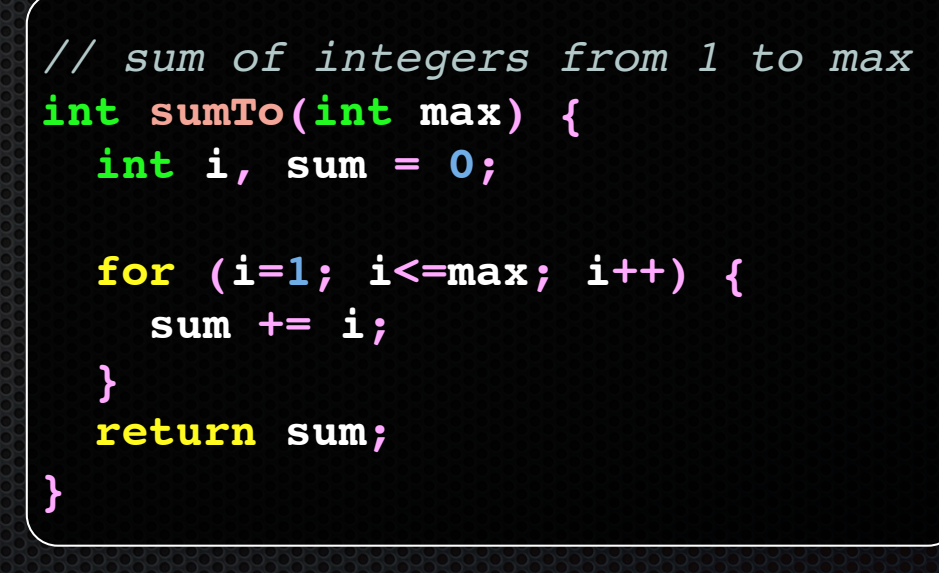

# Problem: ordering

You shouldn't call a function that hasn't been declared yet

sum\_badorder.c

```
#include <stdio.h>
int main(int argc, char **argv) {
   printf("sumTo(5) is: %d\n", sumTo(5));
   return 0;
}
// sum of integers from 1 to max
int sumTo(int max) {
   int i, sum = 0;
   for (i=1; i<=max; i++) {
     sum += i;
 }
   return sum;
}
```
# Problem: ordering

Solution 1: reverse order of definition

```
sum_betterorder.c
```

```
#include <stdio.h>
// sum of integers from 1 to max
int sumTo(int max) {
   int i, sum = 0;
   for (i=1; i<=max; i++) {
     sum += i;
   }
   return sum;
}
int main(int argc, char **argv) {
   printf("sumTo(5) is: %d\n", sumTo(5));
   return 0;
}
```
# Problem: ordering

Solution 2: provide a declaration of the function

- teaches the compiler the argument and return types of the function
- then definitions can be in a logical order, not who-calls-what

#### **#include <stdio.h>**

```
// this function prototype is
// a declaration of sumTo
int sumTo(int);
```

```
int main(int argc, char **argv) {
  printf("sumTo(5) is: %d\n", sumTo(5));
   return 0;
```

```
// sum of integers from 1 to max
int sumTo(int max) {
   int i, sum = 0;
```

```
 for (i=1; i<=max; i++) {
   sum += i;
```

```
 return sum;
```
**}**

 **}**

**}**

# Declaration vs Definition

- C/C++ make a careful distinction between these
- Definition: The thing itself
	- ‣ Code for function; a global variable definition that creates storage
	- ‣ Must be **exactly one** actual definition of each thing (no dups)

Declaration: Description of a thing, repeated in all files that use it

- ‣ Function prototype or external variable declaration
	- Often in header files and incorporated via #include
	- Should also #include declaration in the file with the actual definition to check consistency
- ‣ Should occur before first use

Arrays

*type name[size];* 

**int scores[100];**

example allocates 100 ints' worth of memory

- initially, each array element contains garbage data

an array does not know its own size

- sizeof(scores) is not reliable; only works in some situations
- recent versions of C allow the array size to be an expression
	- ‣ But not good practice to put large data in local stack frames (performance)

**int n=100; int scores[n]; // OK in C99**

# Initializing and using arrays

### *type name[size] = {value, value, ..., value};*

- allocates an array and fills it with supplied values
- if fewer values are given than the array size, fills rest with 0
- only works for initialization can't assign whole array values later

#### *name[index] = expression;*

- sets the value of an array element

**int primes[6] = {2, 3, 5, 6, 11, 13}; primes[3] = 7; primes[100] = 0; // smash!**

**// 1000 zeroes int allZeroes[1000] = {0};**

# Multi-dimensional arrays

## *type name[rows][columns] = {{values}, ..., {values}};*

- allocates a 2D array and fills it with predefined values

```
 // a 2 row, 3 column array of doubles
 double grid[2][3];
 // a 3 row, 5 column array of ints
 int matrix[3][5] = {
   {0, 1, 2, 3, 4},
   {0, 2, 4, 6, 8},
  {1, 3, 5, 7, 9}
 };
```
# Parameters: reference vs value

Two fundamental parameter-passing schemes

#### Call-by-value

- Parameter is a local variable initialized when the function is called, but has no connection with the calling argument after that [C: almost everything, Java: everything (primitive types, references values)]

#### Call-by-reference

- Parameter is an alias for the actual argument supplied in the call (which must be a variable); it is not a separate local variable in the function [C/C++ arrays, C++ references]

## Arrays as parameters

#### It's tricky to use arrays as parameters

- arrays are effectively passed by reference (not copied)
	- ‣ "array promotion" array name treated as pointer to first element
- arrays do not know their own size

```
int sumAll(int a[]); // prototype declaration
int main(int argc, char **argv) {
   int numbers[5] = {3, 4, 1, 7, 4};
   int sum = sumAll(numbers);
   return 0;
}
int sumAll(int a[]) {
   int i, sum = 0;
   for (i = 0; i < ...???
}
```
## Arrays as parameters

Solution 1: declare the array size in the function

- problem: code isn't very flexible

```
int sumAll(int a[5]);
int main(int argc, char **argv) {
   int numbers[5] = {3, 4, 1, 7, 4};
   int sum = sumAll(numbers);
   printf("sum is: %d\n", sum);
   return 0;
}
int sumAll(int a[5]) {
   int i, sum = 0;
   for (i = 0; i < 5; i++) {
     sum += a[i];
   }
   return sum;
}
```
## Arrays as parameters

Solution 2: pass the size as a parameter

```
int sumAll(int a[], int size);
int main(int argc, char **argv) {
   int numbers[5] = {3, 4, 1, 7, 4};
   int sum = sumAll(numbers, 5);
   printf("sum is: %d\n", sum);
   return 0;
}
int sumAll(int a[], int size) {
  int i, sum = 0;
   for (i = 0; i <= size; i++) { // CAN YOU SPOT THE BUG?
    sum += a[i];
   }
   return sum;
}
```
# Returning an array

Local variables, including arrays, are stack allocated

- they disappear when a function returns
- therefore, local arrays can't be safely returned from functions (can't assign/return whole arrays as values)

```
int *copyarray(int src[], int size) {
  int i, dst[size]; // OK in C99
   for (i = 0; i < size; i++) {
   dst[i] = src[i]; }
   return dst; // no -- buggy
}
```
buggy\_copyarray.c

# Solution: an output parameter

Create the "returned" array in the caller

- pass it as an *output parameter* to copyarray
- works because arrays are effectively passed by reference

```
void copyarray(int src[], int dst[], int size) {
   int i;
   for (i = 0; i < size; i++) {
    dst[i] = src[i]; }
}
```

```
copyarray.c
```
# OS and processes

The OS lets you run multiple applications at once

- an application runs within an OS "process"
- the OS timeslices each CPU between runnable processes
	- happens very fast; ~100 times per second!

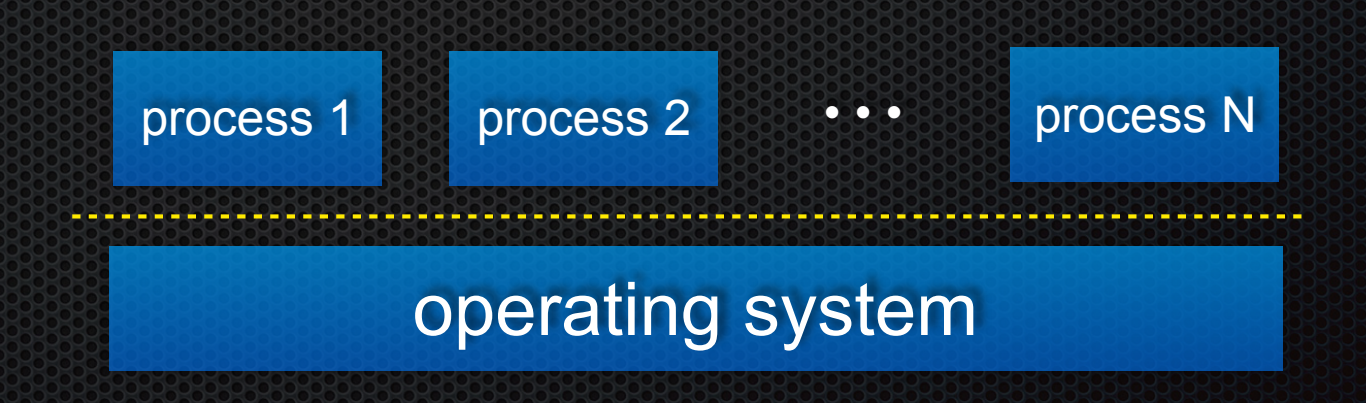

# Processes and virtual memory

OS gives each process the illusion of its own, private memory

- this is called the process' *address space*
- contains the process' virtual memory, visible only to it
- 2<sup>32</sup> bytes on 32 bit host
- 2<sup>64</sup> bytes on 64 bit host

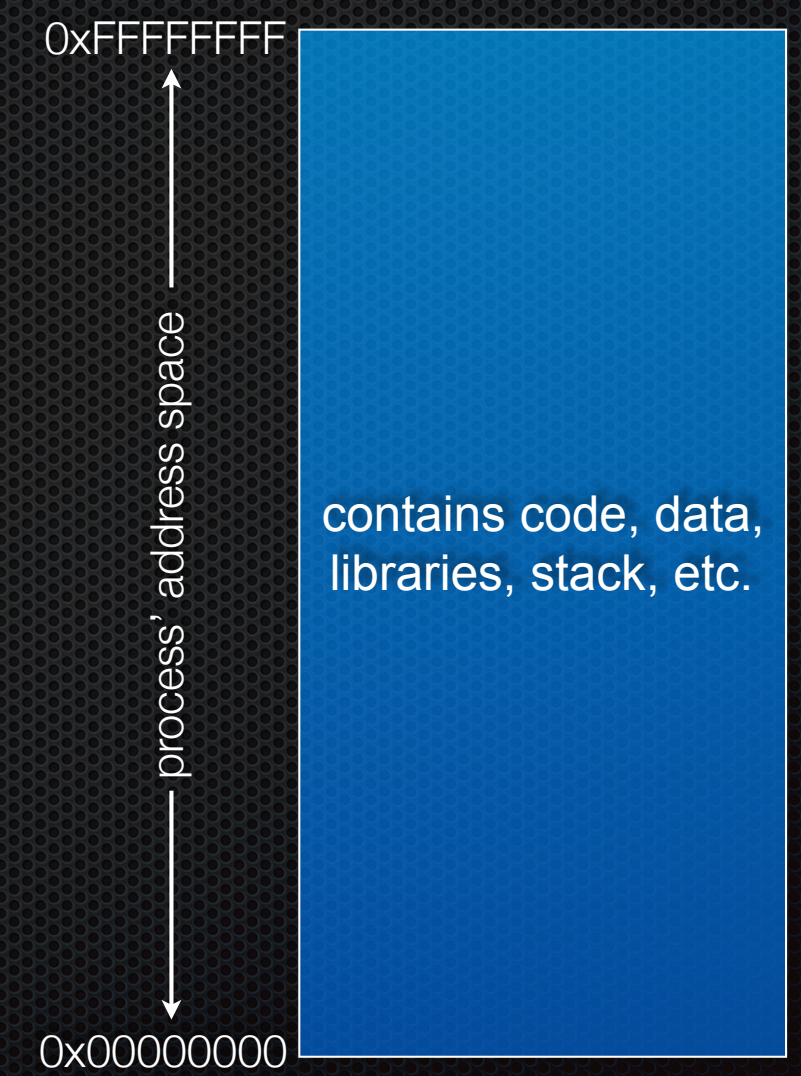

# Loading

When the OS loads a program, it:

- creates an address space
- inspects the executable file to see what's in it
- (lazily) copies regions of the file into the right place in the address space
- does any final linking, relocation, or other needed preparation 0x00000000

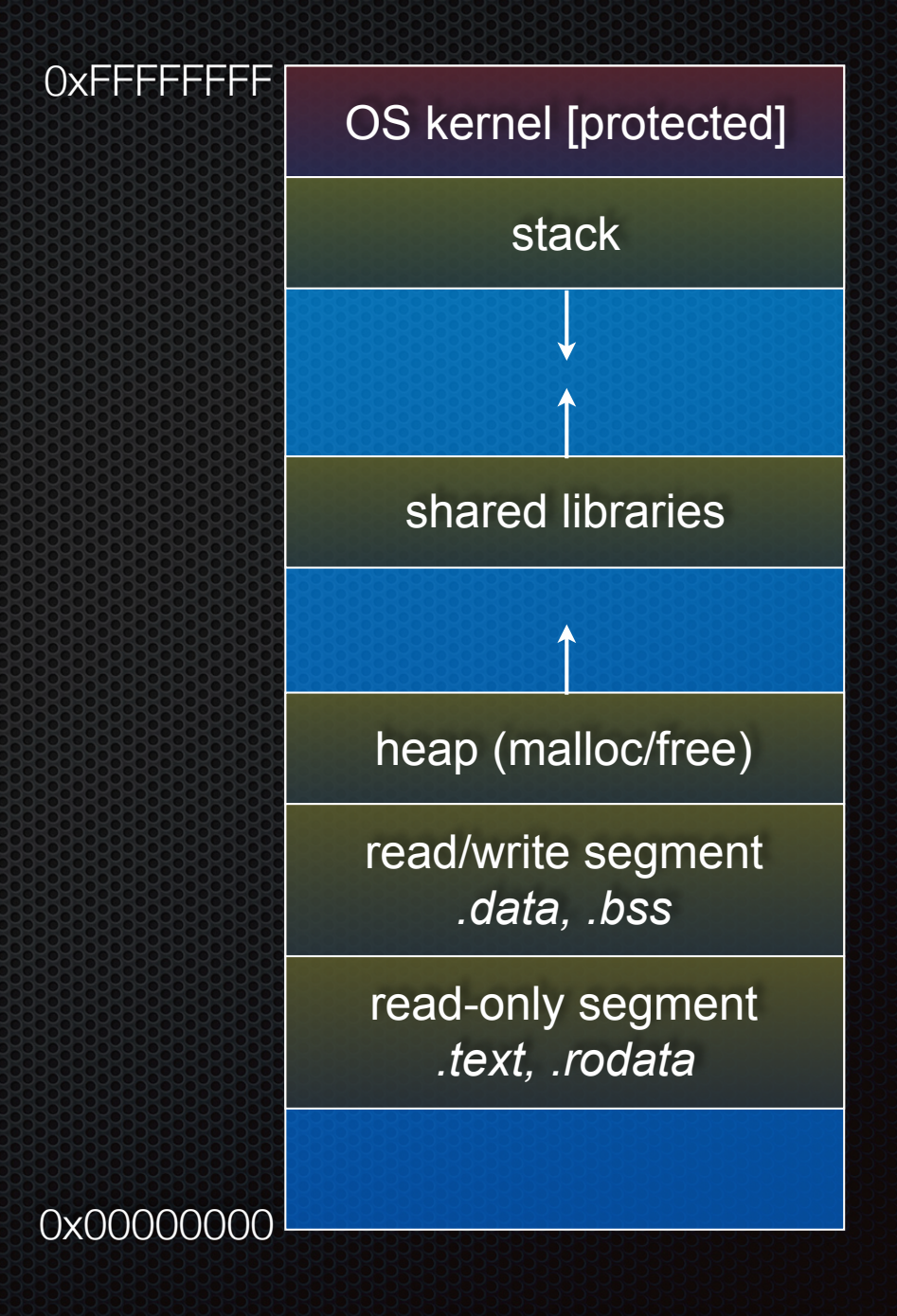

# The stack

Used to store data associated with function calls

- when you call a function, compilerinserted code will allocate a stack frame to store:
	- ‣ the function call arguments
		- (x86-64 args passed in registers, but copies often saved in frame)
	- ‣ the address to return to
	- **•** local variables used by the function
	- a few other pieces of bookkeeping

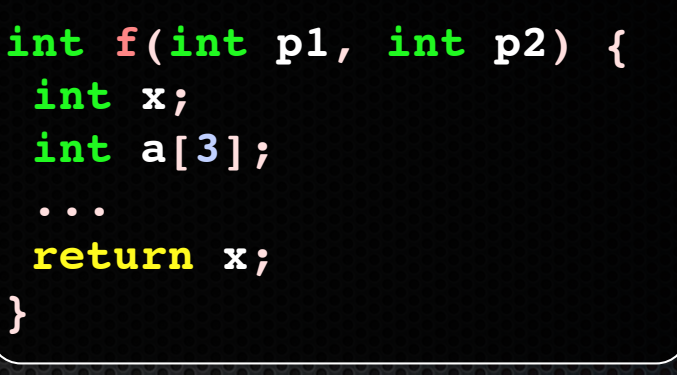

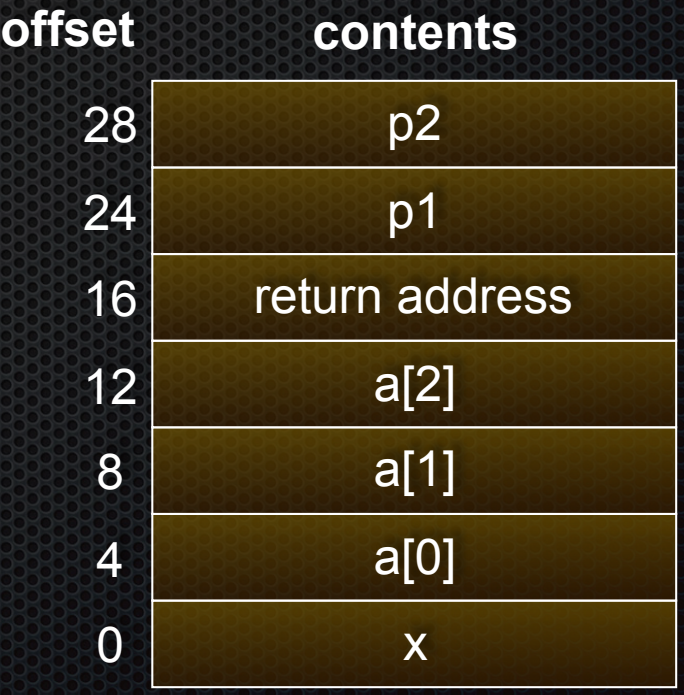

a stack frame

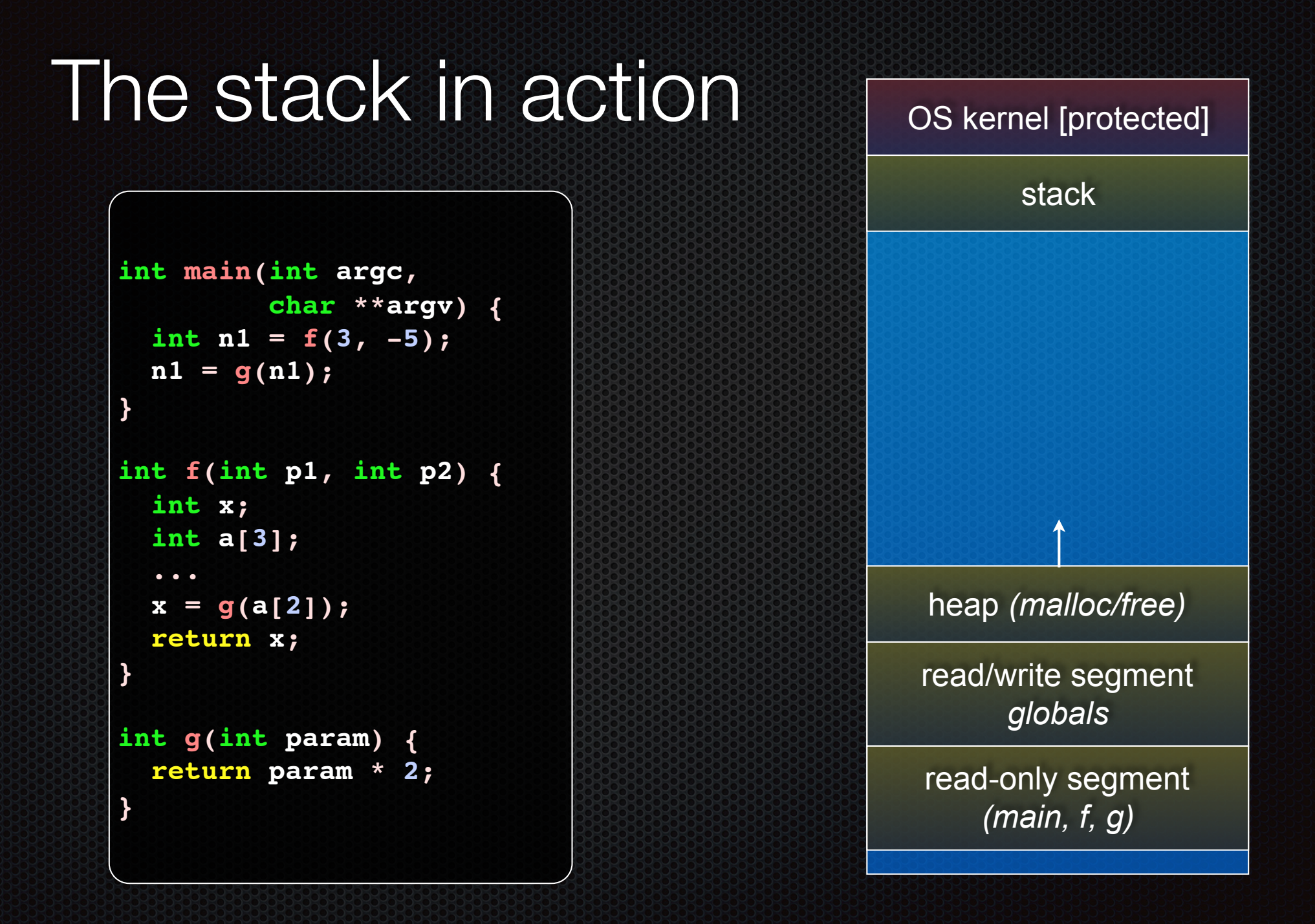

```
The stack in action as kernel [protected]
                                                          stack
                                                     heap (malloc/free)
                                                    read/write segment 
                                                          globals
                                                     read-only segment 
                                                        (main, f, g)
                                                          main
                                                       argc, argv, n1
    int main(int argc,
              char **argv) {
      int n1 = f(3, -5);nl = g(n1);}
    int f(int p1, int p2) {
       int x;
       int a[3];
     ...
       x = g(a[2]);
       return x;
    }
    int g(int param) {
       return param * 2;
    }
```

```
The stack in action as kernel [protected]
                                                          stack
                                                     heap (malloc/free)
                                                    read/write segment 
                                                          globals
                                                     read-only segment 
                                                        (main, f, g)
                                                          main
                                                       argc, argv, n1
    int main(int argc,
              char **argv) {
      int n1 = f(3, -5);nl = g(n1);}
    int f(int p1, int p2) {
       int x;
       int a[3];
     ...
       x = g(a[2]);
       return x;
    }
    int g(int param) {
       return param * 2;
    }
```

```
The stack in action as kernel [protected]
   int main(int argc,
             char **argv) {
     int n1 = f(3, -5);nl = g(n1);}
   int f(int p1, int p2) {
      int x;
      int a[3];
     ...
      x = g(a[2]);
      return x;
    }
   int g(int param) {
      return param * 2;
    }
```
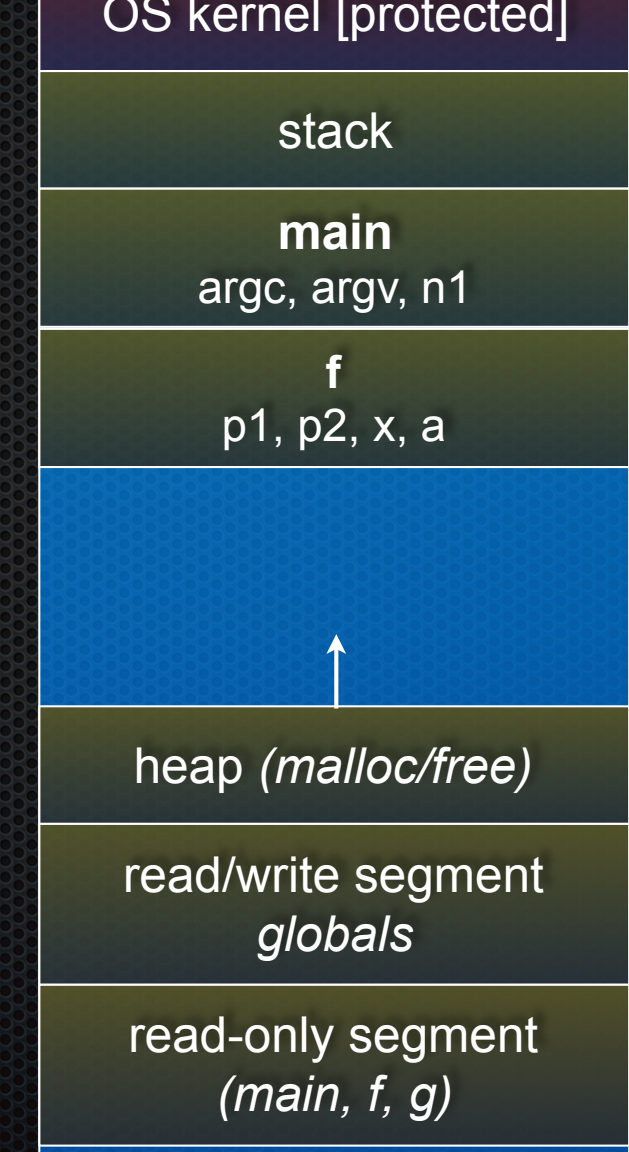

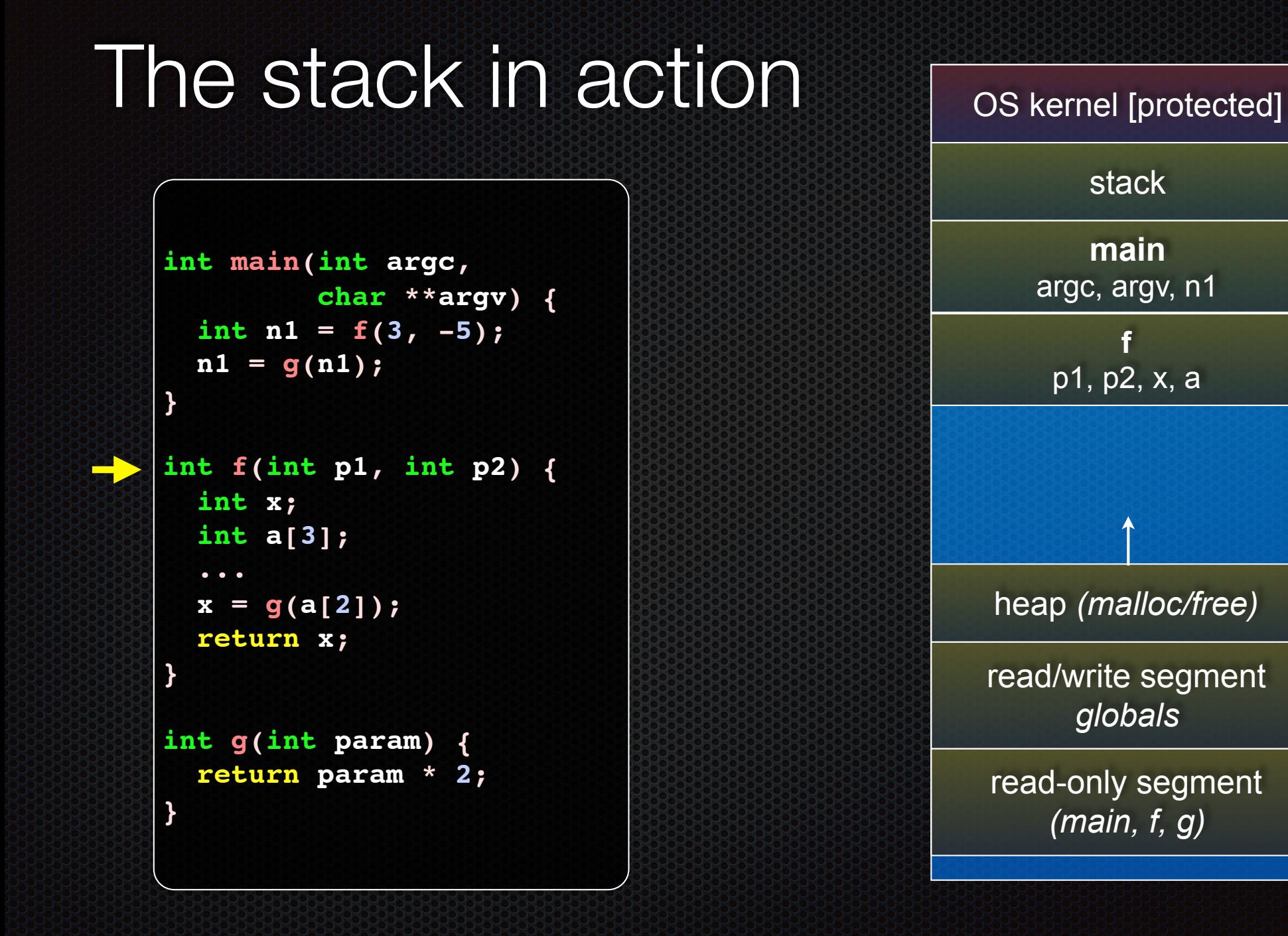

```
The stack in action as kernel [protected]
                                                           stack
                                                     heap (malloc/free)
                                                     read/write segment 
                                                          globals
                                                     read-only segment 
                                                         (main, f, g)
                                                           main
                                                        argc, argv, n1
                                                             f
                                                         p1, p2, x, a
    int main(int argc,
              char **argv) {
      int n1 = f(3, -5);nl = g(n1);}
    int f(int p1, int p2) {
       int x;
       int a[3];
     ...
      x = g(a[2]); return x;
    }
    int g(int param) {
       return param * 2;
    }
```

```
int main(int argc,
          char **argv) {
  int n1 = f(3, -5);nl = g(n1);}
int f(int p1, int p2) {
   int x;
   int a[3];
 ...
  x = g(a[2]); return x;
}
int g(int param) {
   return param * 2;
}
```
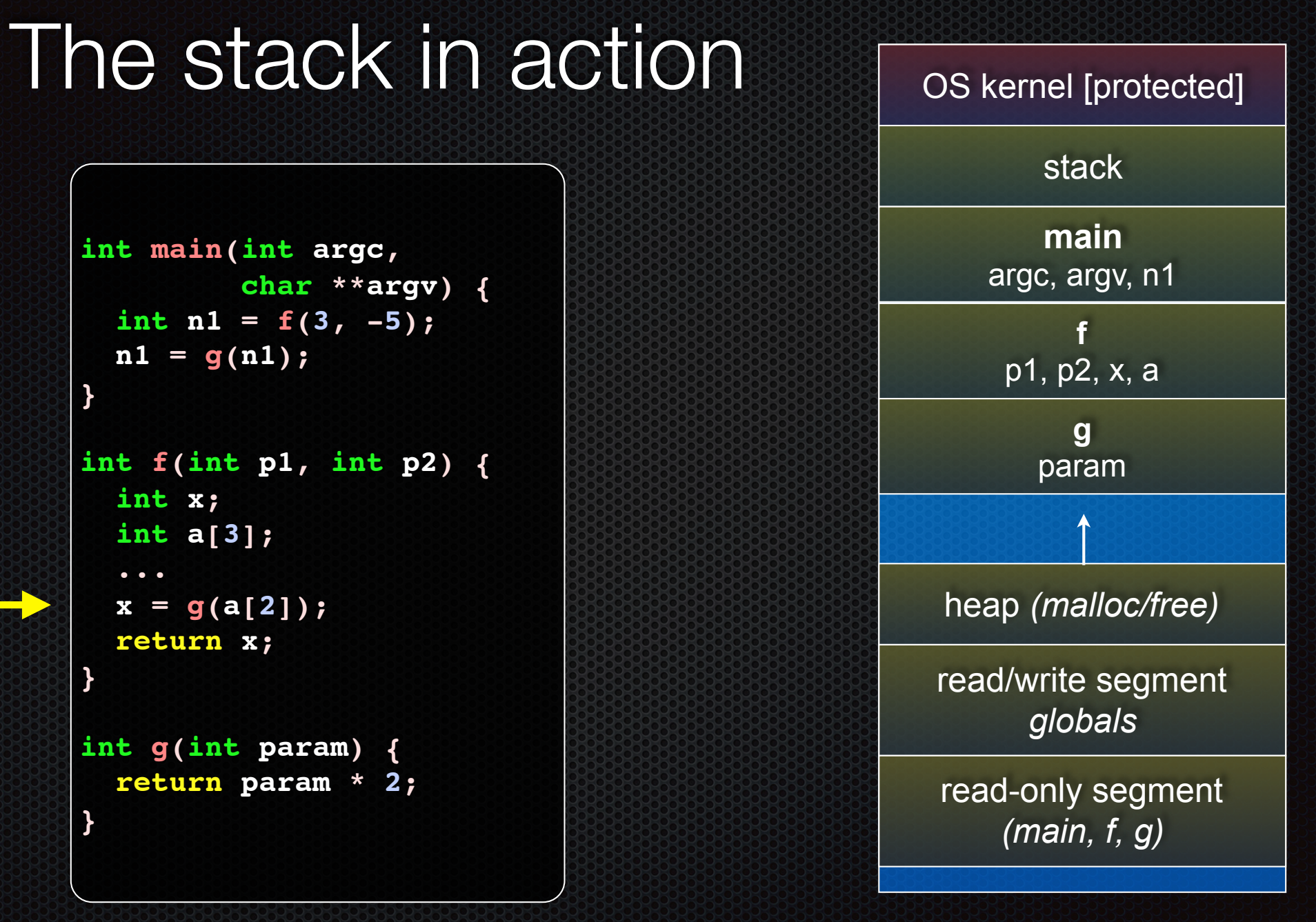

## **int main(int argc, char \*\*argv) {**  $int n1 = f(3, -5);$  $nl = g(n1);$ **} int f(int p1, int p2) { int x; int a[3]; ...**  $x = g(a[2]);$  **return x; } int g(int param) { return param \* 2; }**

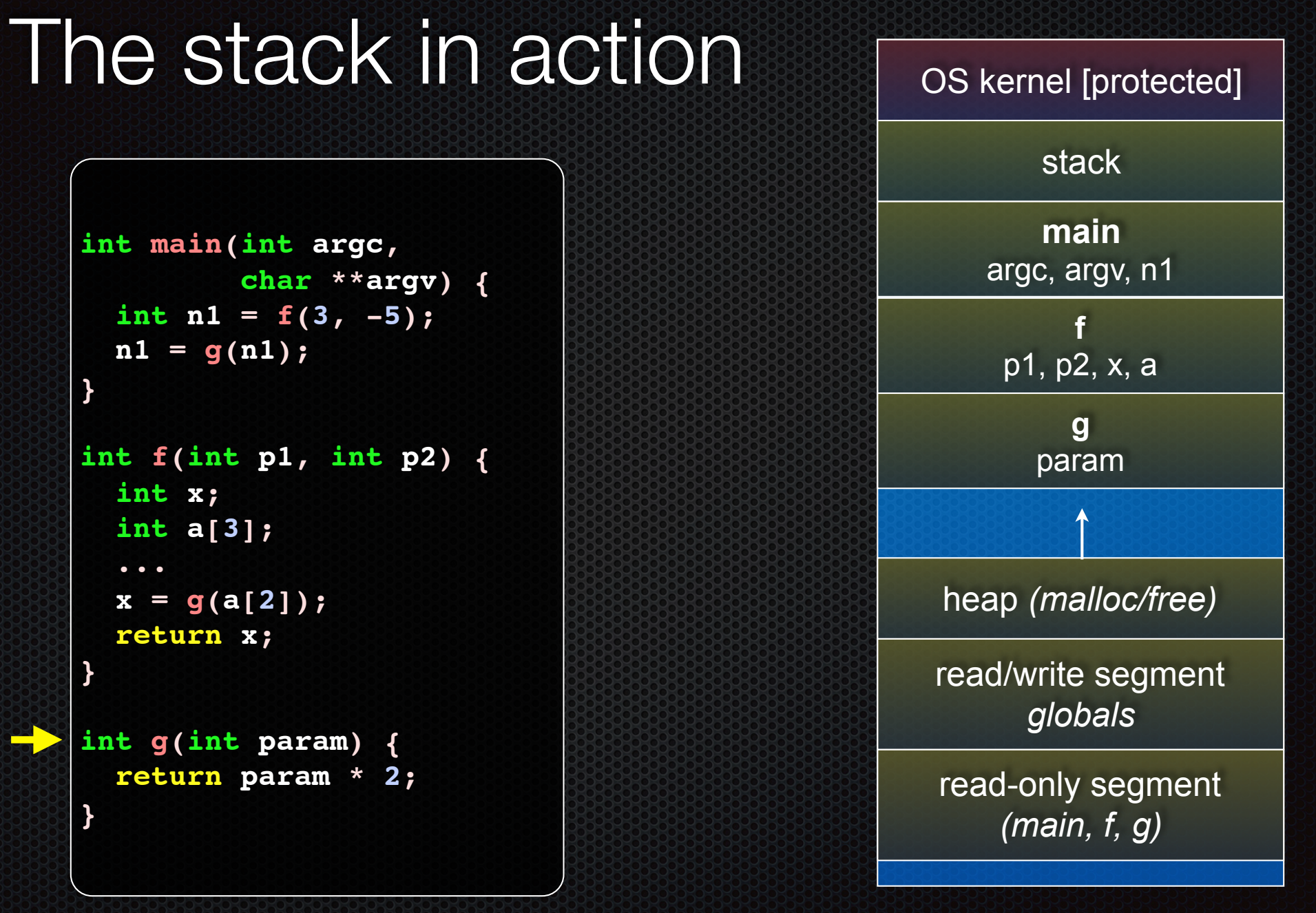

#### CSE333 lec 2 C.2 // 01-06-16 // Perkins

## **int main(int argc, char \*\*argv) {**  $int n1 = f(3, -5);$  $nl = g(n1);$ **} int f(int p1, int p2) { int x; int a[3]; ... x = g(a[2]); return x; } int g(int param) { return param \* 2; }**

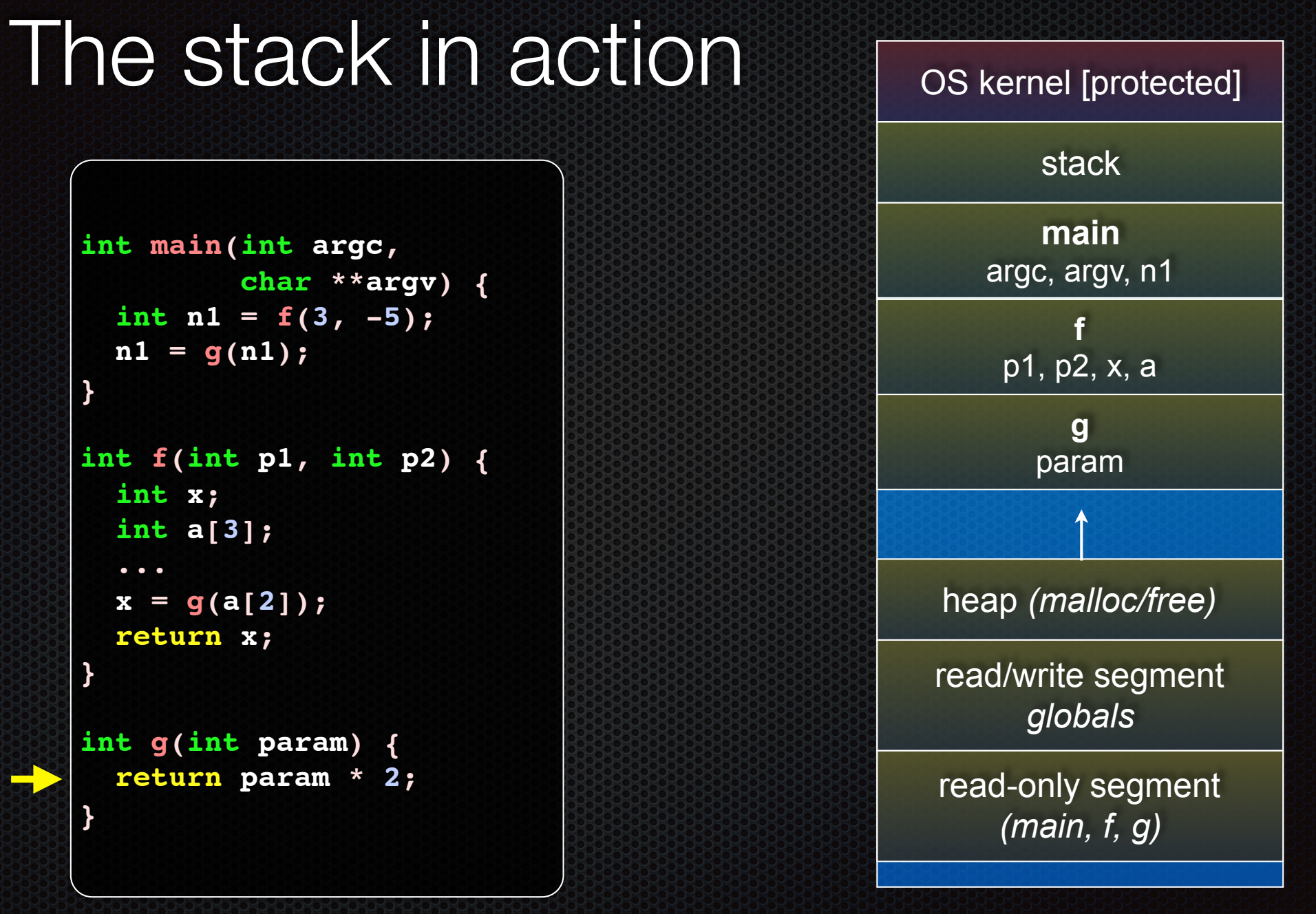

#### CSE333 lec 2 C.2 // 01-06-16 // Perkins

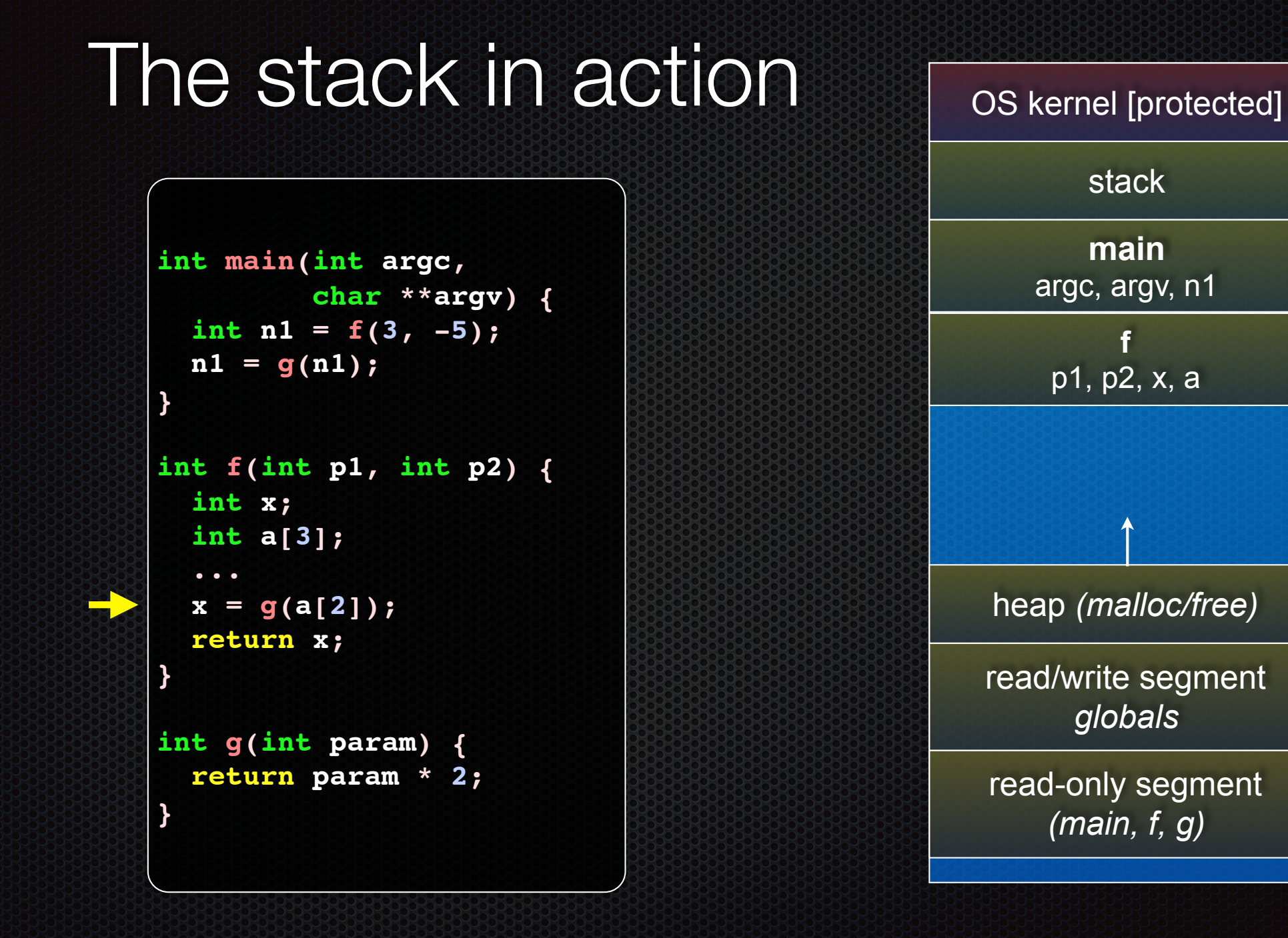

```
The stack in action as kernel [protected]
                                                           stack
                                                      heap (malloc/free)
                                                     read/write segment 
                                                           globals
                                                      read-only segment 
                                                         (main, f, g)
                                                           main
                                                        argc, argv, n1
                                                              f
                                                         p1, p2, x, a
    int main(int argc,
              char **argv) {
      int n1 = f(3, -5);nl = g(n1);}
    int f(int p1, int p2) {
       int x;
       int a[3];
     ...
       x = g(a[2]);
       return x;
    }
    int g(int param) {
       return param * 2;
    }
```

```
The stack in action as kernel [protected]
                                                          stack
                                                     heap (malloc/free)
                                                    read/write segment 
                                                          globals
                                                     read-only segment 
                                                        (main, f, g)
                                                          main
                                                       argc, argv, n1
    int main(int argc,
              char **argv) {
      int n1 = f(3, -5);nl = g(n1);}
    int f(int p1, int p2) {
       int x;
       int a[3];
     ...
       x = g(a[2]);
       return x;
    }
    int g(int param) {
       return param * 2;
    }
```

```
The stack in action as kernel [protected]
                                                           stack
                                                     heap (malloc/free)
                                                     read/write segment 
                                                          globals
                                                     read-only segment 
                                                        (main, f, g)
                                                           main
                                                        argc, argv, n1
                                                            g
                                                          param
    int main(int argc,
              char **argv) {
      int n1 = f(3, -5);nl = g(n1);}
    int f(int p1, int p2) {
       int x;
       int a[3];
     ...
       x = g(a[2]);
       return x;
    }
    int g(int param) {
       return param * 2;
    }
```
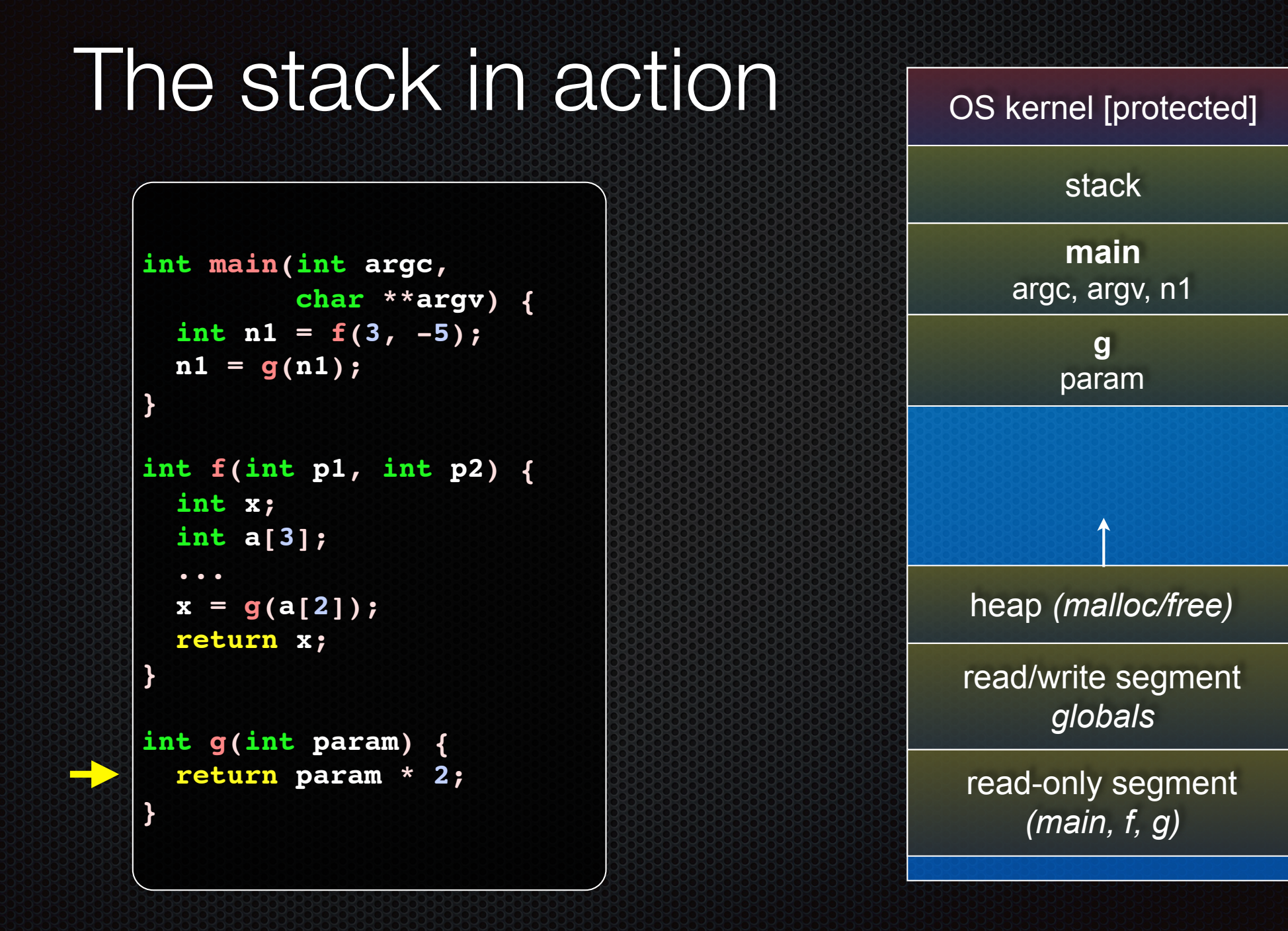

```
The stack in action as kernel [protected]
                                                          stack
                                                     heap (malloc/free)
                                                    read/write segment 
                                                          globals
                                                     read-only segment 
                                                        (main, f, g)
                                                          main
                                                       argc, argv, n1
    int main(int argc,
              char **argv) {
      int n1 = f(3, -5);nl = g(n1);}
    int f(int p1, int p2) {
       int x;
       int a[3];
     ...
       x = g(a[2]);
       return x;
    }
    int g(int param) {
       return param * 2;
    }
```
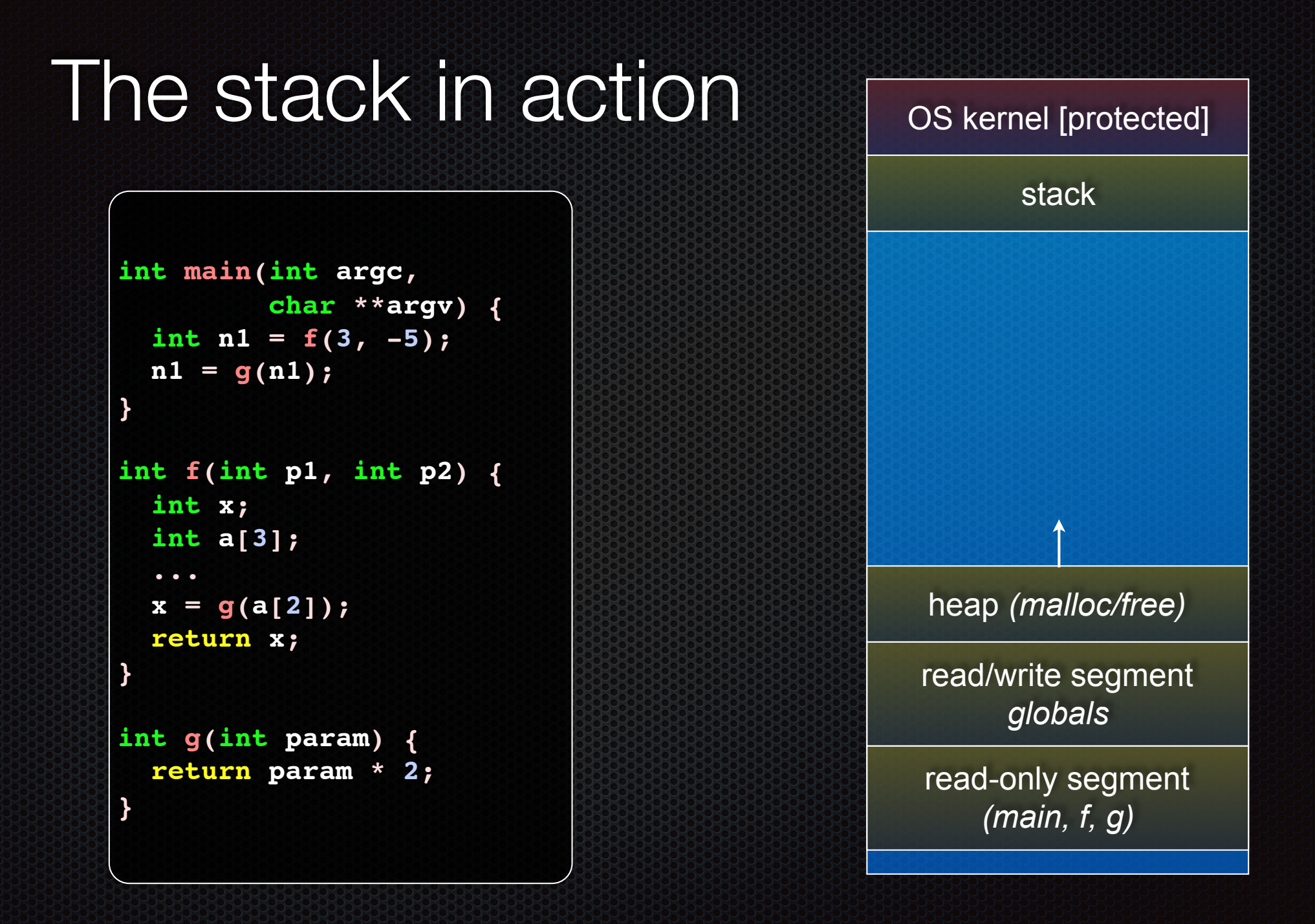

## Addresses and &

*&foo* produces the virtual address of *foo*

```
#include <stdio.h>
             int foo(int x) {
                return x+1;
             }
             int main(int argc, char **argv) {
                int x, y;
                int a[2];
                printf("x is at %p\n", &x);
                printf("y is at %p\n", &y);
                printf("a[0] is at %p\n", &a[0]);
                printf("a[1] is at %p\n", &a[1]);
                printf("foo is at %p\n", &foo);
                printf("main is at %p\n", &main);
                return 0;
             }
addresses.c
```
## Pointers

*type \*name; // declare a pointer type \*name = address; // declare + initialize a pointer*  a pointer is a variable that contains a memory address

- it points to somewhere in the process' virtual address space

```
int main(int argc, char **argv) {
           int x = 42;
            int *p; // p is a pointer to an integer
            p = &x; // p now contains the address of x
            printf("x is %d\n", x);
            printf("&x is %p\n", &x);
            printf("p is %p\n", p);
            return 0;
         }
pointy.c
```
# A stylistic choice

C gives you flexibility in how you declare pointers

- one way can lead to visual trouble when declaring multiple pointers on a single line
- the other way is what I prefer

```
int* p1;
int *p2; // i prefer
```

```
int* p1, p2; // bug?; equivalent to int *p1; int p2;
int* p1,
* p2; // correct
or
int *p1; // correct - better 
int *p2; // (int *p1,
*p2; is also ok, but less robust)
```
# Dereferencing pointers

*\*pointer // dereference a pointer \*pointer = value; // dereference / assign* 

**#include <stdio.h>**

dereference: access the memory referred to by a pointer

```
int main(int argc, char **argv) {
           int x = 42; 
           int *p; // p is a pointer to an integer
           p = &x; // p now contains the address of x
           printf("x is %d\n", x);
           *p = 99;
           printf("x is %d\n", x);
           return 0;
         }
deref.c
```
# Self exercise #1

Write a function that:

- accepts an array of 32-bit unsigned integers, and a length
- reverses the elements of the array in place
- returns void (nothing)

# Self exercise #2

Write a function that:

- accepts a function pointer and an integer as an argument
- invokes the pointed-to function
	- ‣ with the integer as its argument

# Self exercise #3

## Write a function that:

- accepts a string as a parameter
- returns
	- ‣ the first whitespace-separated word in the string (as a newly allocated string)
	- ‣ and, the size of that word

## See you on Friday!